# CS 470 Spring 2016

Mike Lam, Professor

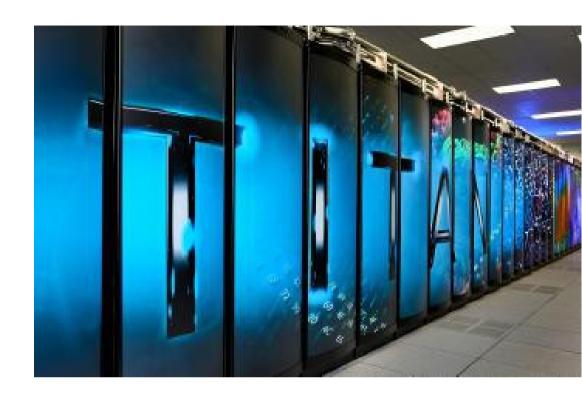

#### Other Architectures

(with an aside on linear algebra)

## Parallel Systems

- Shared memory (uniform global address space)
  - Primary story: make faster computers
  - Programming paradigm: threads
  - Technologies: Pthreads, OpenMP
- Distributed (Non-Uniform Memory Access NUMA)
  - Primary story: add more computers
  - Programming paradigm: message passing
  - Technologies: MPI (OpenMPI/MPICH), SLURM

Where do we go from here?

# A brief digression into gaming

- **1970s**: arcades began using specialized graphics chips
- 1980s: increasingly sophisticated capabilities (e.g., sprites, blitters, scrolling)
- Early-mid **1990s**: first 3D consoles (e.g., N64) and 3D accelerator cards for PCs
- Late 1990s: classic wars begin: Nvidia vs. ATI and DirectX vs. OpenGL
- Early 2000s: creation of "shaders" (easier non-graphical use of accelerators)
- Late 2000s: rise of General-Purpose GPU (GPGPU) frameworks
  - 2007: Compute Unified Device Architecture (CUDA) released (newer library: Thrust)
  - 2009: OpenCL standard released
  - 2011: OpenACC standard released

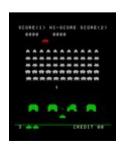

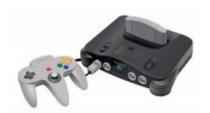

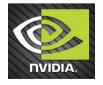

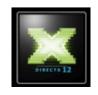

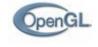

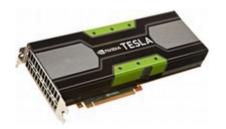

# **GPU Programming**

- "Kernels" run on a batch of threads
  - Distributed onto many low-powered GPU cores
  - Grouped into blocks of cores and grids of blocks
  - Limited instruction set that operates on vector data
  - Must copy data to/from main memory

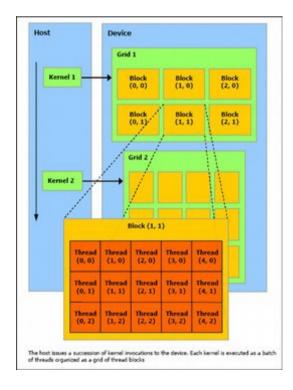

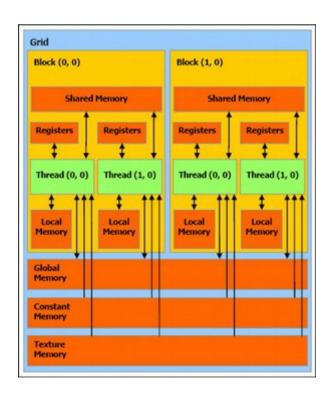

# **GPU Programming (CUDA)**

```
void saxpy_serial(int n, float a, float *x, float *y)
    for (int i = 0; i < n; ++i)
        y[i] = a*x[i] + y[i];
                                                      Low-level control of
                                                      parallelism on GPU
// Invoke serial SAXPY kernel
saxpy serial(n, 2.0, x, y);
 _global___ void saxpy_parallel(int n, float a, float *x, float *y)
    int i = blockIdx.x*blockDim.x + threadIdx.x;
    if (i < n) y[i] = a*x[i] + y[i];
// Invoke parallel SAXPY kernel with 256 threads/block
int nblocks = (n + 255) / 256;
saxpy parallel<<<nblocks, 256>>>(n, 2.0, x, y);
```

# GPU Programming (CUDA)

```
// Kernel that executes on the CUDA device
  _global___ void square_array(float *a, int N)
  int idx = blockIdx.x * blockDim.x + threadIdx.x;
  if (idx<N) a[idx] = a[idx] * a[idx];
// main routine that executes on the host
int main(void)
  float *a_h, *a_d; // Pointer to host & device arrays
  const int N = 10; // Number of elements in arrays
  size_t size = N * sizeof(float);
  a_h = (float *)malloc(size);  // Allocate array on host
cudaMalloc((void **) &a_d, size);  // Allocate array on device
  // Initialize host array and copy it to CUDA device
  for (int i=0; i<N; i++) a_h[i] = (float)i;
  cudaMemcpy(a_d, a_h, size, cudaMemcpyHostToDevice);
  // Do calculation on device:
  int block size = 4;
  int n blocks = N/block size + (N%block size == 0 ? 0:1);
  square_array <<< n_blocks, block_size >>> (a_d, N);
  // Retrieve result from device and store it in host array
  cudaMemcpy(a_h, a_d, sizeof(float)*N, cudaMemcpyDeviceToHost);
  // Print results and cleanup
  for (int i=0; i<N; i++) printf("%d %f\n", i, a_h[i]);
  free(a_h); cudaFree(a_d);
```

Must micromanage memory usage and data movement

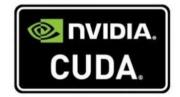

# GPU Programming (OpenACC)

```
#pragma acc data copy(A) create(Anew)
while (error > tol && iter < iter max) {</pre>
  error = 0.0;
  #pragma acc kernels
    #pragma acc loop
    for (int j = 1; j < n-1; j++) {
      for (int i = 1; i < m-1; i++) {
         Anew[j][i] = 0.25 * (A[j][i+1] + A[j][i-1] +
                              A[j-1][i] + A[j+1][i];
         error = fmax(error, fabs(Anew[j][i] - A[j][i]));
    #pragma acc loop
    for (int j = 1; j < n-1; j++) {
      for (int = i; i < m-1; i++ ) {
        A[i][i] = Anew[i][i];
  if (iter % 100 == 0) printf("%5d, %0.6f\n", iter, error);
  iter++;
```

Fewer modifications required; may not parallelize effectively

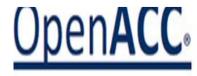

### Hybrid HPC architectures

- Highly parallel on the node
  - Hardware: CPU w/ accelerators
    - GPUs or manycore processors (e.g., Intel Phi and SunWay)
  - Technologies: OpenMP, CUDA, OpenACC, OpenCL
- Distributed between nodes
  - Hardware: interconnect and distributed FS
  - Technologies: Infiniband, Lustre, HDFS

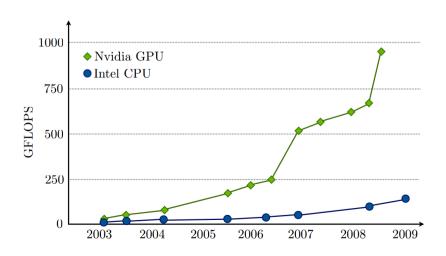

# Top10 systems (Spring 2016)

| RANK | SITE                                                                  | SYSTEM                                                                                                    | CORES     | RMAX<br>(TFLOP/S) | RPEAK<br>(TFLOP/S) | POWER<br>(KW) |
|------|-----------------------------------------------------------------------|----------------------------------------------------------------------------------------------------|-----------|-------------------|--------------------|---------------|
| 1    | National Super Computer<br>Center in Guangzhou<br>China               | Tianhe-2 (MilkyWay-2) - TH-IVB-FEP Cluster, Intel<br>Xeon E5 2692 12C 2.200GHz, TH Express-2, Intel<br>Xeon Phi 31S1P | 3,120,000 | 33,862.7          | 54,902.4           | 17,808        |
| 2    | DOE/SC/Oak Ridge National<br>Laboratory<br>United States              | Titan - Cray XK7 , Opteron 6274 14C 2.200GHz, Cray<br>Gemini intercondect, NVIDIA K20x<br>Cray Inc.                   | 560,640   | 17,590.0          | 27,112.5           | 8,209         |
| 3    | DOE/NNSA/LLNL<br>United States                                        | <b>Sequoia</b> - BlueGene/Q, Power BQC 16C 1.60 GHz,<br>Custom<br>IBM                                                 | 1,572,864 | 17,173.2          | 20,132.7           | 7,890         |
| 4    | RIKEN Advanced Institute for<br>Computational Science (AICS)<br>Japan | K computer, SPARC64 VIIIfx 2.0GHz, Tofu<br>interconnect<br>Fujitsu                                                    | 705,024   | 10,510.0          | 11,280.4           | 12,660        |
| 5    | DOE/SC/Argonne National<br>Laboratory<br>United States                | Mira - BlueGene/Q, Power BQC 16C 1.60GHz,<br>Custom<br>IBM                                                            | 786,432   | 8,586.6           | 10,066.3           | 3,945         |
| 6    | DOE/NNSA/LANL/SNL<br>United States                                    | <b>Trinity</b> - Cray XC40, Xeon E5-2698v3 16C 2.3GHz,<br>Aries interconnect<br>Cray Inc.                             | 301,056   | 8,100.9           | 11,078.9           |               |
| 7    | Swiss National<br>Supercomputing Centre (CSCS)<br>Switzerland         | Piz Daint - Cray XC30, Xeon E5-2670 8C 2.600GHz,<br>Aries interconnect , NVIDIA K20x<br>Cray Inc.                     | 115,984   | 6,271.0           | 7,788.9            | 2,325         |
| 8    | HLRS -<br>Höchstleistungsrechenzentrum<br>Stuttgart<br>Germany        | <b>Hazel Hen</b> - Cray XC40, Xeon E5-2680v3 12C 2.5GHz,<br>Aries interconnect<br>Cray Inc.                           | 185,088   | 5,640.2           | 7,403.5            |               |
| 9    | King Abdullah University of<br>Science and Technology<br>Saudi Arabia | <b>Shaheen II</b> - Cray XC40, Xeon E5-2698v3 16C 2.3GHz, Aries interconnect Cray Inc.                                | 196,608   | 5,537.0           | 7,235.2            | 2,834         |
| 10   | Texas Advanced Computing<br>Center/Univ. of Texas<br>United States    | Stampede - PowerEdge C8220, Xeon E5-2680 8C 2.700GHz, Infiniband OR, Intel Xeon Phi SE10P Dell                        | 462,462   | 5,168.1           | 8,520.1            | 4,510         |

# Top10 systems (Spring 2017)

| Rank | Site                                                                     | System                                                                                                    | Cores      | Rmax<br>(TFlop/s) | Rpeak<br>(TFlop/s) | Power<br>(kW) |  |
|------|--------------------------------------------------------------------------|----------------------------------------------------------------------------------------------------|------------|-------------------|--------------------|---------------|--|
| 1    | National Supercomputing<br>Center in Wuxi<br>China                       | Sunway TaihuLight - Sunway MPP, Sunway<br>SW26010 260C 1.45GHz, Sunway<br>NRCP6                                              | 10,649,600 | 93,014.6          | 125,435.9          | 15,371        |  |
| 2    | National Super Computer<br>Center in Guangzhou<br>China                  | Tianhe-2 (MilkyWay-2) - TH-IVB-FEP Cluster,<br>Intel Xeon E5-2692 126 2:200GHz, TH<br>Express-2 Intel Xeon Phi 31S1P<br>NUDT | 3,120,000  | 33,862.7          | 54,902.4           | 17,808        |  |
| 3    | DOE/SC/Oak Ridge<br>National Laboratory<br>United States                 | Titan - Cray XK7 , Opteron 6274 16C<br>2 200GHz, Cray Gemini interconnect, NVIDIA<br>K20x<br>Cray Inc.                       | 560,640    | 17,590.0          | 27,112.5           | 8,209         |  |
| 4    | DOE/NNSA/LLNL<br>United States                                           | Sequoia - BlueGene/Q, Power BQC 16C 1.60<br>GHz, Custom<br>IBM                                                               | 1,572,864  | 17,173.2          | 20,132.7           | 7,890         |  |
| 5    | DOE/SC/LBNL/NERSC<br>United States                                       | Cori - Cray XC Q, Intel Xeon Phi 7250 8C<br>1.4GHz, Aries interconnect<br>Cray Inc.                                          | 622,336    | 14,014.7          | 27,880.7           | 3,939         |  |
| 6    | Joint Center for Advanced-<br>High Performance<br>Computing<br>Japan     | Oakforest PACS - PRIMERGY CX1640 M1,<br>Intel Xeon Phi 7250 6 C 1.4GHz, Intel Omni-<br>Path<br>Fujitsu                       | 556,104    | 13,554.6          | 24,913.5           | 2,719         |  |
| 7    | RIKEN Advanced Institute<br>for Computational Science<br>(AICS)<br>Japan | K computer, SPARC64 VIIIfx 2.0GHz, Tofu<br>interconnect<br>Fujitsu                                                           | 705,024    | 10,510.0          | 11,280.4           | 12,660        |  |
| 8    | Swiss National<br>Supercomputing Centre<br>(CSCS)<br>Switzerland         | Piz Daint - Cray XC50, Xeon F5, 2690-2 12C<br>2.6GHz, Aries interconnec NVIDIA Tesla<br>P100<br>Cray Inc.                    | 206,720    | 9,779.0           | 15,988.0           | 1,312         |  |
| 9    | DOE/SC/Argonne National<br>Laboratory<br>United States                   | Mira - BlueGene/Q, Power BQC 16C 1.60GHz,<br>Custom<br>IBM                                                                   | 786,432    | 8,586.6           | 10,066.3           | 3,945         |  |
| 10   | DOE/NNSA/LANL/SNL<br>United States                                       | Trinity - Cray XC40, Xeon E5-2698v3 16C<br>2.3GHz, Aries interconnect<br>Cray Inc.                                           | 301,056    | 8,100.9           | 11,078.9           | 4,233         |  |

# Top10 systems

#### Spring 2016

#### Spring 2017

| DANIE     | CITE                                                                  | CVCTTM                                                                                                | CORES     | RMAX     | RPEAK    | POWER  | Rank | Site                                                                     | System                                                                                                    | Cores      | Rmax<br>(TFlop/s) | Rpeak<br>(TFlop/s) | Power<br>(kW) |
|-----------|-----------------------------------------------------------------------|----------------------------------------------------------------------------------------------------|-----------|----------|----------|--------|------|--------------------------------------------------------------------------|----------------------------------------------------------------------------------------------------|------------|-------------------|--------------------|---------------|
| RANK<br>1 | National Super Computer<br>Center in Guangzhou                        |                                                                                                    |           | 33,862.7 | 54,902.4 |        | 1    | National Supercomputing<br>Center in Wuxi<br>China                       | Sunway TaihuLight - Sunway MPP, Sunway<br>SW26010 260C 1.45GHz, Sunway<br>NRCPC                                                                                                    | 10,649,600 | 93,014.6          | 125,435.9          | 15,371        |
|           | China                                                                 | Xeon Phi 31S1P<br>NUDT                                                                                |           |          |          |        | 2    | National Super Computer<br>Center in Guangzhou                           | Iter Tianhe-2 (MilkyWay-2) - TH-IVB-FEP Cluster, Intel Xeon E5-2692 12C 2.200GHz, TH Express-2, Intel Xeon Phi 31S1P NUDT Titan - Cray XK7, Opteron 6274 16C 2.200GHz, Cray Gemini interconnect, NVIDIA K20x Cray Inc. | 3,120,000  | 33,862.7          | 54,902.4           | 4 17,808      |
| 2         | DOE/SC/Oak Ridge National<br>Laboratory                               | Titan - Cray XK7 , Opteron 6274 16C 2.200GHz, Cray<br>Gemini interconnect, NVIDIA K20x                | 560,640   | 17,590.0 | 27,112.5 | 8,209  |      | China                                                                    |                                                                                                    | 510.110    | 47 500 0          | 07.440.5           | 0.000         |
| 3         | United States  DOE/NNSA/LLNL United States                            | Cray Inc.  Sequoia - BlueGene/Q, Power BQC 16C 1.60 GHz, Custom IBM                                   | 1,572,864 | 17,173.2 | 20,132.7 | 7,890  | 3    | DOE/SC/Oak Ridge<br>National Laboratory<br>United States                 |                                                                                                    | 560,640    | 17,590.0          | 27,112.5           | 8,209         |
| 4         | RIKEN Advanced Institute for<br>Computational Science (AICS)          | K computer, SPARC64 VIIIfx 2.0GHz, Tofu<br>interconnect                                               | 705,024   | 10,510.0 | 11,280.4 | 12,660 | 4    | DOE/NNSA/LLNL<br>United States                                           | Sequoia - BlueGene/Q, Power BQC 16C 1.60<br>GHz, Custom<br>IBM                                                                                                    | 1,572,864  | 17,173.2          | 20,132.7           | 7,890         |
| 5         | Japan  DOE/SC/Argonne National  Laboratory                            | Fujitsu  Mira - BlueGene/Q, Power BQC 16C 1.60GHz, Custom                                             | 786,432   | 8,586.6  | 10,066.3 | 3,945  | 5    | DOE/SC/LBNL/NERSC<br>United States                                       | Cori - Cray XC40, Intel Xeon Phi 7250 68C<br>1.46Hz, Aries interconnect<br>Cray Inc.                                                                                                    | 622,336    | 14,014.7          | 27,880.7           | 3,939         |
| 6         | United States  DOE/NNSA/LANL/SNL United States                        | IBM  Trinity - Cray XC40, Xeon E5-2698v3 16C 2.3GHz,  Aries interconnect  Cray Inc.                   | 301,056   | 8,100.9  | 11,078.9 |        | 6    | Joint Center for Advanced<br>High Performance<br>Computing<br>Japan      | Oakforest-PACS - PRIMERGY CX1640 M1,<br>Intel Xeon Phi 7250 68C 1.4GHz, Intel Omni-<br>Path<br>Fujitsu                                                                                                    | 556,104    | 13,554.6          | 24,913.5           | 2,719         |
| 7         | Swiss National<br>Supercomputing Centre (CSCS)<br>Switzerland         | Piz Daint - Cray XC30, Xeon E5-2670 8C 2.600GHz,<br>Aries interconnect , NVIDIA K20x<br>Cray Inc.     | 115,984   | 6,271.0  | 7,788.9  | 2,325  | 7    | RIKEN Advanced Institute<br>for Computational Science<br>(AICS)<br>Japan | K computer, SPARC64 VIIIfx 2.0GHz, Tofu<br>interconnect<br>Fujitsu                                                                                                    | 705,024    | 10,510.0          | 11,280.4           | 12,660        |
| 8         | HLRS -<br>Höchstleistungsrechenzentrum<br>Stuttgart<br>Germany        | Hazel Hen - Cray XC40, Xeon E5-2680v3 12C 2.5GHz,<br>Aries interconnect<br>Cray Inc.                  | 185,088   | 5,640.2  | 7,403.5  |        | 8    | Swiss National<br>Supercomputing Centre<br>(CSCS)<br>Switzerland         | Piz Daint - Cray XC50, Xeon E5-2690v3 12C<br>2.6GHz, Aries interconnect , NVIDIA Tesla<br>P100<br>Cray Inc.                                                                                                    | 206,720    | 9,779.0           | 15,988.0           | 1,312         |
| 9         | King Abdullah University of<br>Science and Technology<br>Saudi Arabia | Shaheen II - Cray XC40, Xeon E5-2698v3 16C 2.3GHz,<br>Aries interconnect<br>Cray Inc.                 | 196,608   | 5,537.0  | 7,235.2  | 2,834  | 9    | DOE/SC/Argonne National<br>Laboratory<br>United States                   | Mira - BlueGene/Q, Power BQC 16C 1.60GHz,<br>Custom<br>IBM                                                                                                    | 786,432    | 8,586.6           | 10,066.3           | 3,945         |
| 10        | Texas Advanced Computing<br>Center/Univ. of Texas<br>United States    | Stampede - PowerEdge C8220, Xeon E5-2680 8C<br>2.700GHz, Infiniband FDR, Intel Xeon Phi SE10P<br>Dell | 462,462   | 5,168.1  | 8,520.1  | 4,510  | 10   | DOE/NNSA/LANL/SNL<br>United States                                       | Trinity - Cray XC40, Xeon E5-2698v3 16C<br>2.3GHz, Aries interconnect<br>Cray Inc.                                                                                                    | 301,056    | 8,100.9           | 11,078.9           | 4,233         |

# **Cloud Computing**

- Homogenous centralized nodes
  - Infrastructure as a Service (IaaS) and Software as as Service (SaaS)
  - Hardware: large datacenters with thousands of servers and a highspeed internet connection
  - Software: virtualized OS and custom software (Docker, etc.)

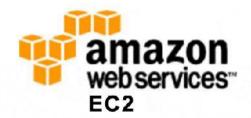

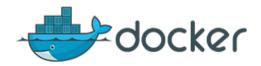

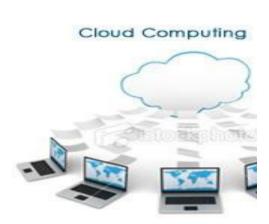

# **Grid Computing**

- Heterogenous nodes in disparate physical locations
  - Solving problems or performing tasks of interest to a large number of diverse groups
  - Hardware: different CPUs, GPUs, memory layouts, etc.
  - Software: different OSes, Folding@Home, Condor, GIMPs, etc.

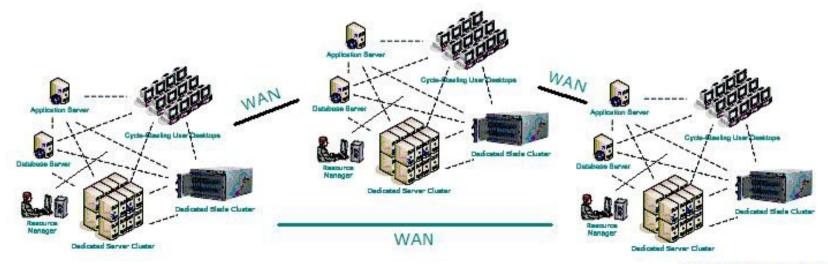

## Aside: linear algebra

- Many scientific phenomena can be modeled as matrix operations
  - Differential equations, mesh simulations, view transforms, etc.
  - Very efficient on vector processors (including GPUs)
  - Data decomposition and SIMD parallelism
  - Dense matrices vs. sparse matrices
  - Popular packages: BLAS, LINPACK, LAPACK

$$\begin{bmatrix} 1 & 0 & 1 & 1 & 0 & 0 & 0 \\ 1 & 0 & 1 & 0 & 1 & 0 & 0 \\ 0 & 1 & 0 & 0 & 0 & 1 & 0 \\ 0 & 1 & 0 & 0 & 0 & 0 & 1 \end{bmatrix} \cdot \begin{bmatrix} ln(l_1) \\ ln(l_2) \\ ln(l_3) \\ ln(l_4) \\ ln(l_5) \\ ln(l_6) \\ ln(l_7) \end{bmatrix} = \begin{bmatrix} ln(r_{1,3,4}) \\ ln(r_{1,3,5}) \\ ln(r_{2,6}) \\ ln(r_{2,7}) \end{bmatrix}$$

### Dense vs. sparse matrices

- A sparse matrix is one in which most elements are zero
  - Could lead to more load imbalances
  - Can be stored more efficiently, allowing for larger matrices
  - Dense matrix operations no longer work
  - It is a challenge to make sparse operations as efficient as dense operations

```
\begin{pmatrix} 11 & 22 & 0 & 0 & 0 & 0 & 0 \\ 0 & 33 & 44 & 0 & 0 & 0 & 0 \\ 0 & 0 & 55 & 66 & 77 & 0 & 0 \\ 0 & 0 & 0 & 0 & 0 & 88 & 0 \\ 0 & 0 & 0 & 0 & 0 & 0 & 99 \end{pmatrix}
```

### HPL benchmark

- HPL: LINPACK-based dense linear algebra benchmark
  - Generates a linear system of equations (answers are all 1.0's)
  - Distributes data in block-cyclic pattern
  - LU factorization (similar to Gaussian elimination)
  - Backward substitution to solve system
  - Error calculation to verify correctness
  - Compiled on cluster
    - Located in /shared/apps/hpl-2.1/bin/Linux\_PII\_CBLAS

# P3 (OpenMP)

- Similar to HPL benchmark
  - 1) Random generation of linear system (x is all 1's)
  - 2) Gaussian elimination
  - 3) Backwards substitution (row- or column-oriented)

#### Non-random example

$$3x + 2y - z = 1$$
  
 $2x - 2y + 4z = -2$   
 $-x + \frac{1}{2}y - z = 0$ 

Original system (Ax = b)

Upper triangular system

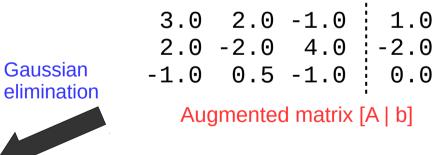

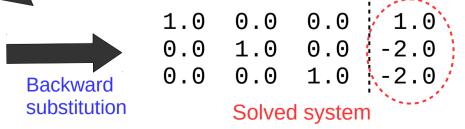